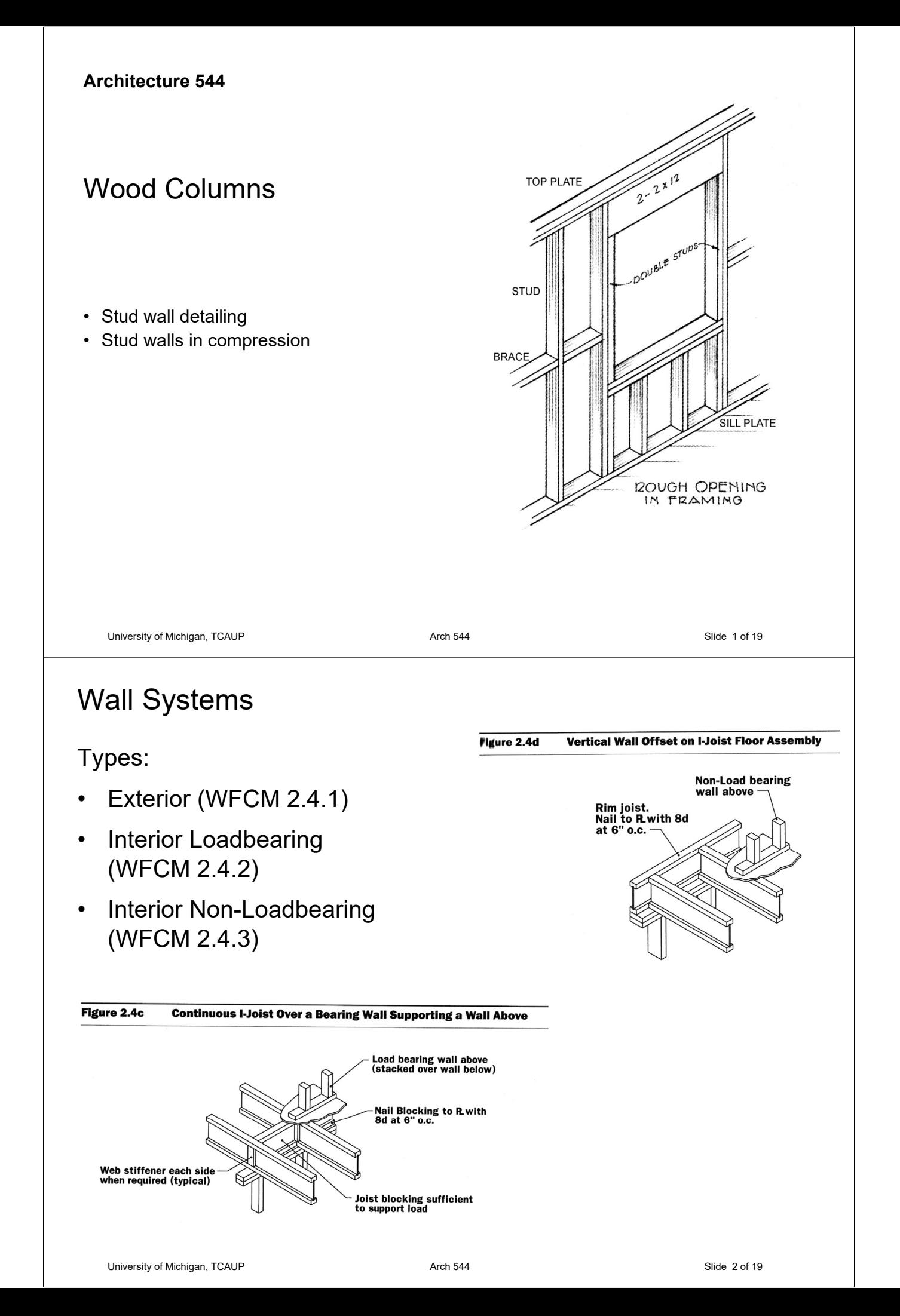

# Wall Systems

## Types:

- Exterior (WFCM 2.4.1)
- Interior Loadbearing (WFCM 2.4.2)
- Interior Non-Loadbearing (WFCM 2.4.3)

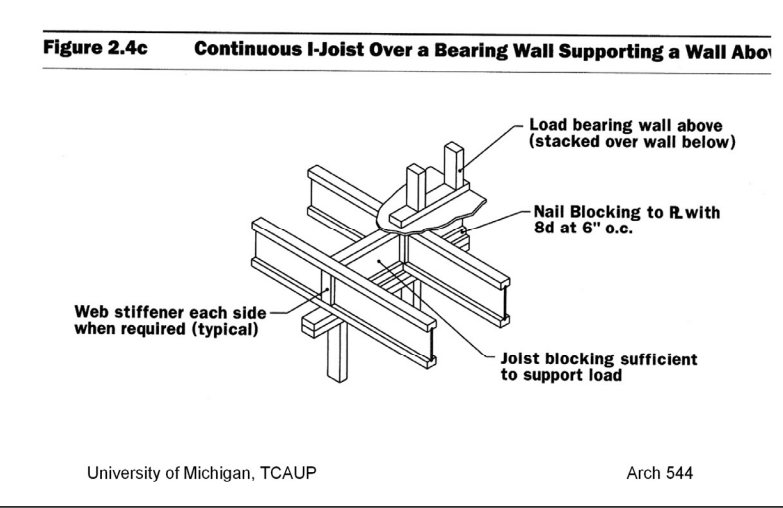

# Wall Systems

### Types:

Interior Loadbearing (WFCM 2.4.2)

#### Figuro 3.3b **Stud Notching and Boring Limits**

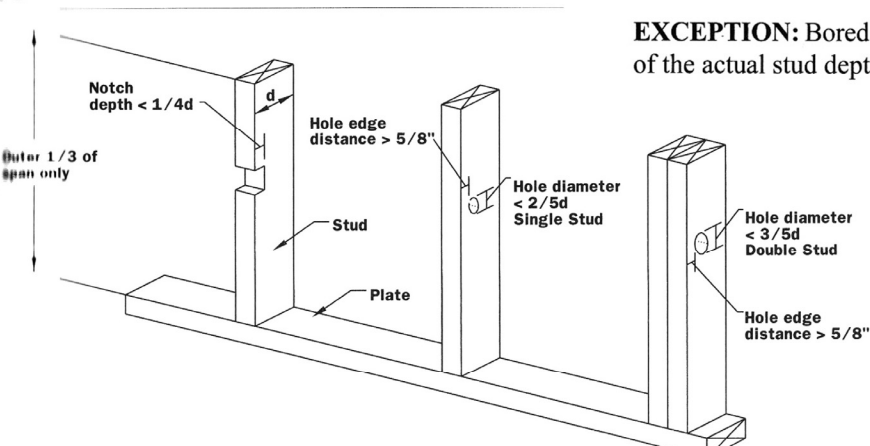

#### **2.4.2 Interior Loadbearing Partitions**

#### 2.4.2.1 Wood Studs

Interior loadbearing studs shall be in accordance with the requirements of Table 2.9C or Table 2.11 for gravity loads

2.4.2.1.1 Notching and Boring Notches in either edge of studs shall not be located in the middle one-third of the stud length. Notches in the outer thirds of the stud length shall not exceed 25% of the actual stud depth. Bored holes in interior loadbearing studs shall not exceed 40% of the actual stud depth and shall not be closer than 5/8-inch to the edge. Notches and holes shall not occur in the same cross-section (see Figure 3.3b).

**EXCEPTION:** Bored holes shall not exceed 60% of the actual stud depth when studs are doubled.

2.4.2.1.2 Stud Continuity Studs shall be continuous between horizontal supports, including but not limited to: girders, floor diaphragm assemblies, ceiling diaphragm assemblies, and roof diaphragm assemblies.

#### 2.4.2.2 Top Plates

Interior loadbearing partition walls shall be capped with a single or double top plate with bearing capacity in accordance with Table 2.9C, and bending capacity in accordance with Table 2.11. Top plates shall be tied at joints, corners, and intersecting walls. Double top plates shall be lap spliced and overlap at corners and at intersections with other exterior and interior loadbearing walls.

#### 2.4.2.3 Bottom Plate

Wall studs shall bear on a bottom plate with bearing capacity in accordance with Table 2.9C. The bottom plate shall not be less than 2 inch nominal thickness and not less than the width of the wall studs. Studs shall have full bearing on the bottom plate.

#### **2.4.2 Interior Loadbearing Partitions**

#### 2.4.2.1 Wood Studs

Interior loadbearing studs shall be in accordance with the requirements of Table 2.9C or Table 2.11 for gravity loads.

2.4.2.1.1 Notching and Boring Notches in either edge of studs shall not be located in the middle one-third of the stud length. Notches in the outer thirds of the stud length shall not exceed 25% of the actual stud depth. Bored holes in interior loadbearing studs shall not exceed 40% of the actual stud depth and shall not be closer than 5/8-inch to the edge. Notches and holes shall not occur in the same cross-section (see Figure 3.3b).

**EXCEPTION:** Bored holes shall not exceed 60% of the actual stud depth when studs are doubled.

# Stud Wall Systems - Matt Bangs

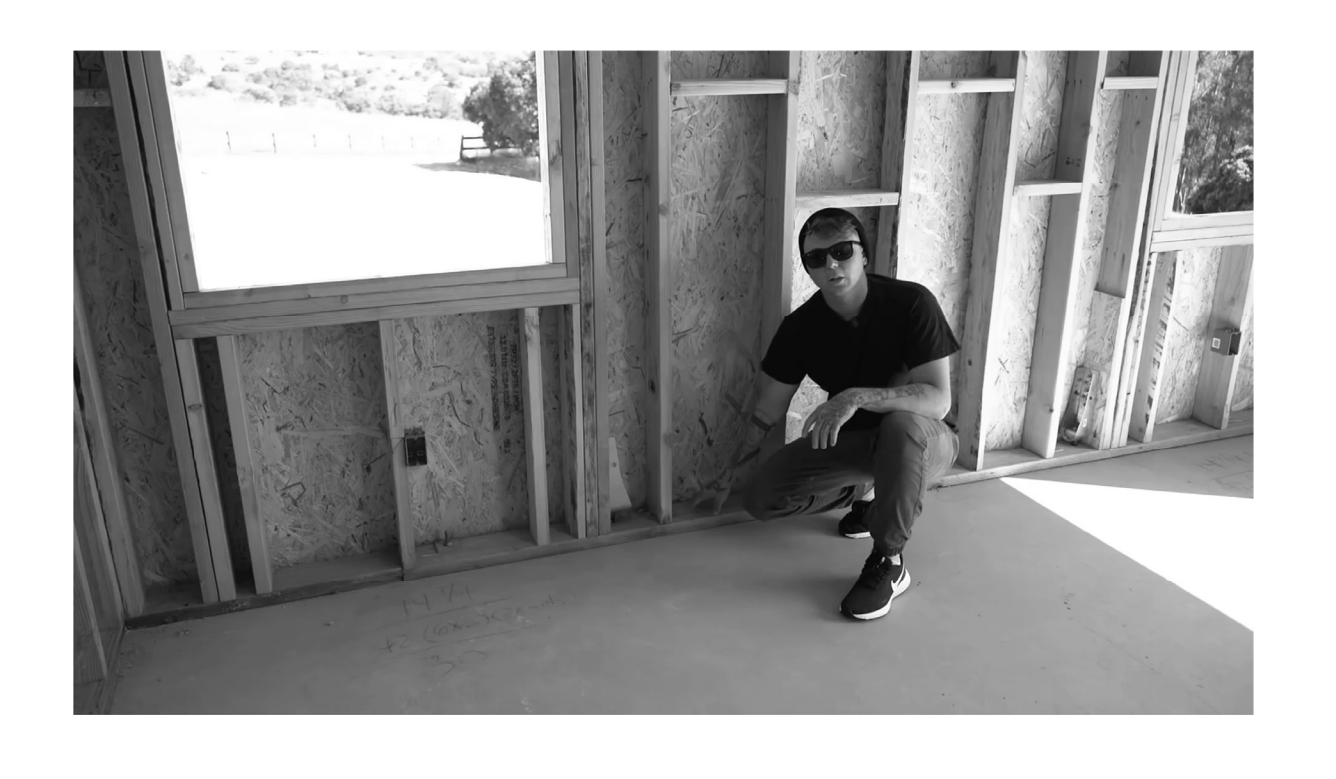

University of Michigan, TCAUP **Arch 544** Arch 544 Slide 5 of 19

# APA – Converntional vs Advanced Framing

**CONVENTIONAL FRAMING** 

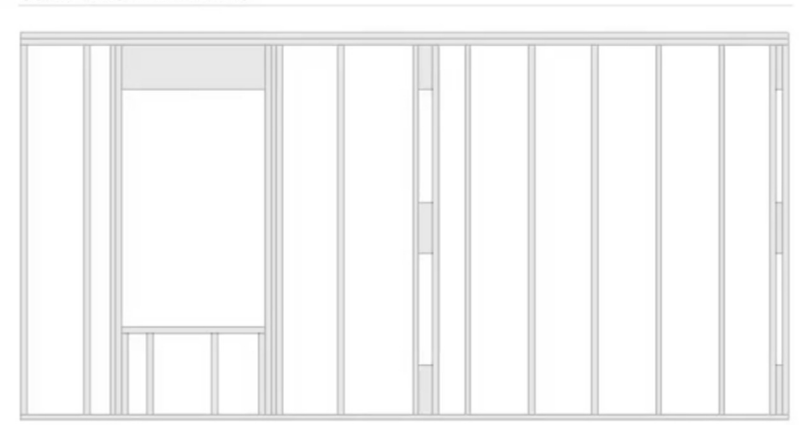

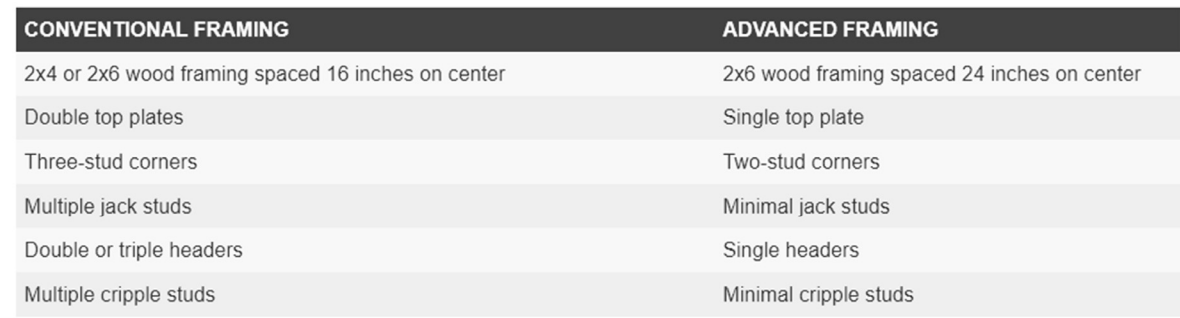

University of Michigan, TCAUP **Arch 544** Arch 544 Slide 6 of 19

## Stud Wall Analysis

### **Given:**

- Lumber species, grade and size
- Conditions of use
- spacing

### **Required:**

- **Load Capacity**
- 1. Lookup Fc, E<sub>min</sub> in NDS Table 4A
- 2. Calculate slenderness ratio  $I_e/d$ largest ratio governs. Must be < 50
- 3. Find adjustment factors (all except  $C_P$ )  $C_D$   $C_M$   $C_f$   $C_F$   $C_i$
- 4. Calculate  $C_P$
- 5. Determine F'c by multiplying the tabulated Fc by all the above factors
- 6. Set actual stress = allowable:  $fc = F'c$
- 7. Find the capacity of one stud:  $P_{stud} = fc A$
- 8. Find the load on the wall for the given o.c. spacing
- 9. Check bearing

```
University of Michigan, TCAUP and the Company of the Company of the Slide 7 of 19
```
ROUGH OPENING

**SILL PLATE** 

 $\frac{1}{2}$ ,  $\frac{2}{x}$ ,  $1^2$ 

**TOP PLATE** 

**STUD** 

**BRACE** 

## Stud Wall Analysis

### **Given:**

- Lumber species, grade and size
- Conditions of use
- spacing

### **Required:**

**Load Capacity** 

#### **EXAMPLE 7.11 Capacity of a Stud Wall Using ASD**

Determine the vertical load capacity of the stud shown in Fig. 7.13a. There is no bending. Express the maximum load in pounds per lineal foot of wall. Lumber is Standardgrade Hem-Fir. Load is (D + S).  $C_M = 1.0$ ,  $C_t = 1.0$ , and  $C_i = 1.0$ .

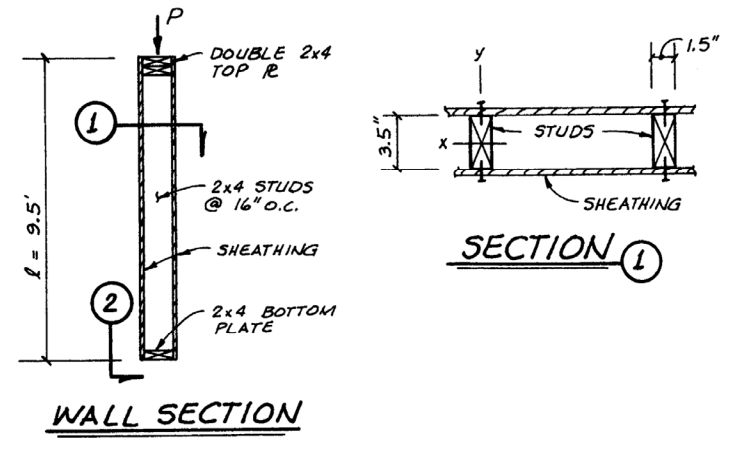

Figure 7.13a Sheathing provides lateral support about y axis of stud.

## Stud Wall Analysis - Capacity

1. Lookup Fc, E<sub>min</sub> in NDS Table 4A

NDS Supplement Table 4A:

- 2. Calculate slenderness ratio  $I_e/d$ . The largest ratio governs. Must be < 50  $C_p = 1.15$  (5L)
- 3. Find adjustment factors (all except  $C_P$ )  $C_D C_M C_t C_F C_i$

$$
\begin{aligned} \n\mathcal{X}_{e_{\mathbf{x}}} &= 7.5^{\circ} \text{C} \cdot \mathbf{r} \text{)} &= 114 \\ \n\frac{\mathcal{X}_{e_{\mathbf{x}}}}{d} &= \frac{114^{\circ}}{3.5^{\circ}} = 32.67 \le 50 \end{aligned}
$$

$$
C_{\ell} = 1.0
$$
  

$$
C_{\beta} = 1.0
$$
  

$$
C_{\ell} = 1.0
$$

 $C_M = 1.0$ 

$$
E_{min} = E_{min} C_{M} C_{t} C_{i} = 440000
$$
psi

University of Michigan, TCAUP **Arch 544** Arch 544 **Contract Slide 9 of 19** Slide 9 of 19

## Stud Wall Analysis - Capacity

4. Calculate  $C_P$ 

$$
C_P = \frac{1 + F_{cE}/F_c^*}{2c} - \sqrt{\left(\frac{1 + F_{cE}/F_c^*}{2c}\right)^2 - \frac{F_{cE}/F_c^*}{c}}
$$

5. Determine F'c by multiplying the tabulated Fc by all the adjustment factors

$$
F_c' = F_c(C_D)(C_M)(C_t)(C_F)(C_P)(C_i)
$$

- 6. Set actual stress = allowable:  $fc = F'c$
- 7. Find the capacity of one stud:  $P_{stud}$  = fc A
- 8. Find the load on the wall for the given o.c. spacing

C<sub>p</sub>  
\n
$$
F_{ce}^* = \frac{0.822(440000)}{32.57^2} = 340.9 \text{ps}
$$
  
\n $F_c^* = 1300(1.15)(1.0)(1.0)(1.0)(1.0) = 1495$   
\n $\frac{F_{ce}}{F_c^*} = \frac{340.9}{1495} = 0.228$   
\n $\frac{1 + Fe_{fe}}{2c} = \frac{1 + 0.128}{2(0.8)} = 0.7675$   
\n $C_p = 0.7675 - \sqrt{0.7675^2 - \frac{0.228}{0.8}}$   
\n $= 0.216$   
\n $F_c^* = 1300(1.15)(0.216) = 323 \text{ps}$ 

$$
P_{5\text{top}} = 323(5.25) = 1695 \frac{\text{m}}{\text{s}}\n\nF_{\text{water}} = P_{5\text{top}} \frac{12}{0.6} = 1695 \frac{12}{16} = 1271 \text{p} \cdot \text{p}
$$

## Stud Wall Analysis - Capacity

### 9. Check bearing.

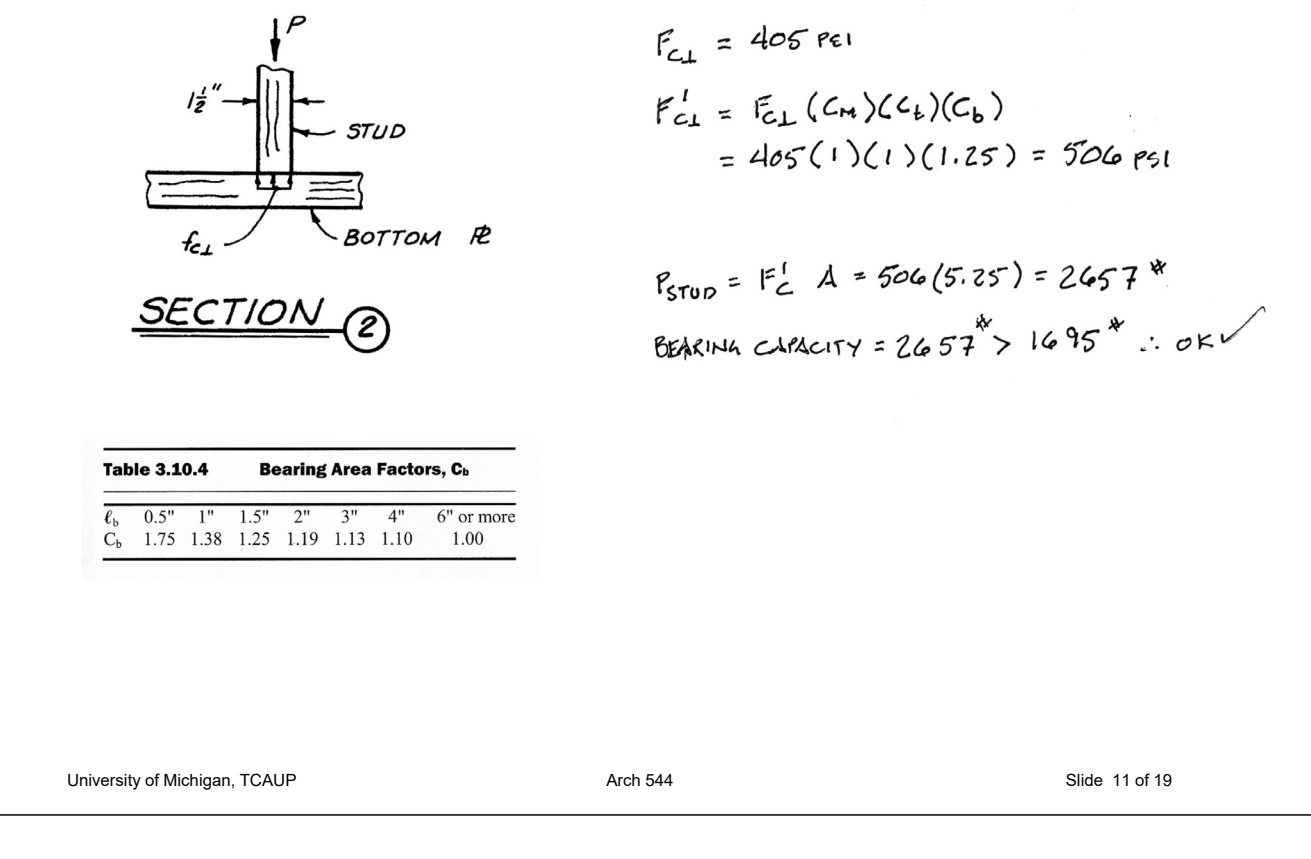

# Stud Wall Design

### **Given:**

- Lumber species, grade and size
- Conditions of use
- Load

### **Required:**

- Stud spacing
- 1. Calculate slenderness ratio  $I_e/d$ largest ratio governs. Must be < 50
- 2. Find adjustment factors (all except  $C_P$ )  $C_D$   $C_M$   $C_f$   $C_F$   $C_i$
- 3. Calculate  $C_P$
- 4. Determine F'c by multiplying the tabulated Fc by all the above factors
- 5. Set actual stress = allowable:  $fc = F'c$
- 6. Find the capacity of one stud: Pmax = F'c A
- 7. Find allowable capacity for given spacing (12", 16" or 24" o.c.)
- 8. Check bearing.

ROUGH OPENING

SILL PLATE

 $\frac{1}{2 - 2x^{12}}$ 

**TOP PLATE** 

**STUD** 

**BRACE** 

# Stud Wall Example

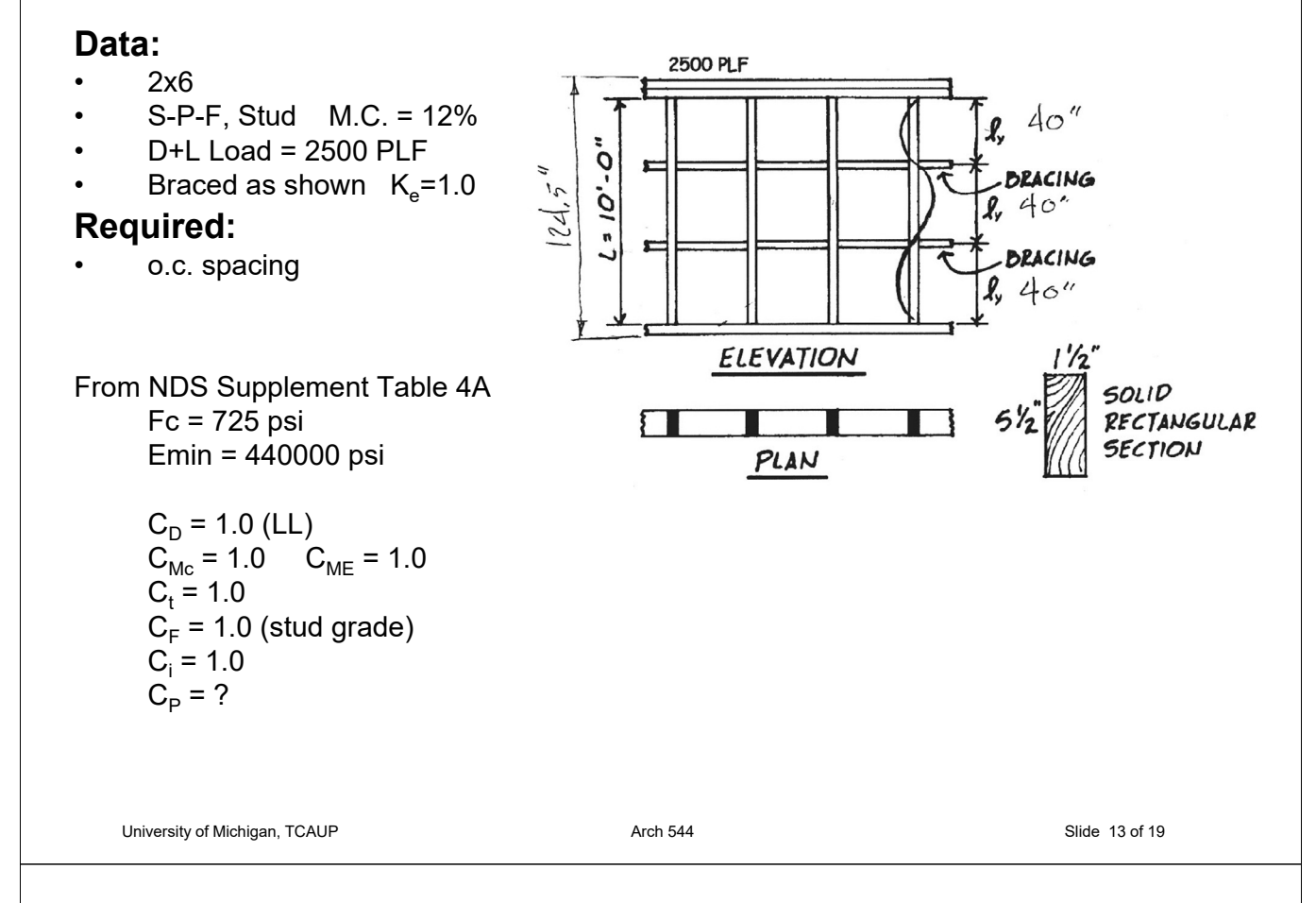

## Stud Wall Example

### **Data:**

- 2x6
- S-P-F, Stud M.C. = 12%
- $\cdot$  D+L Load = 2500 PLF
- Braced as shown  $K_e = 1.0$  $C_F$  = 1.0 (stud grade)

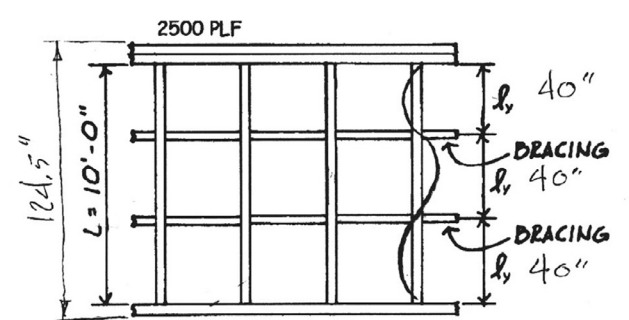

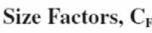

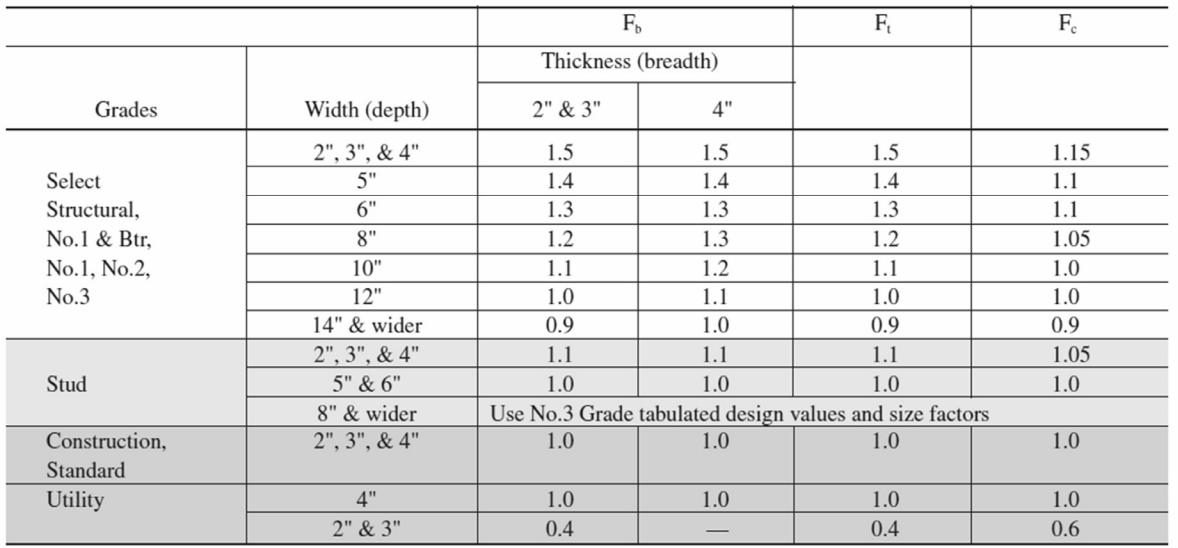

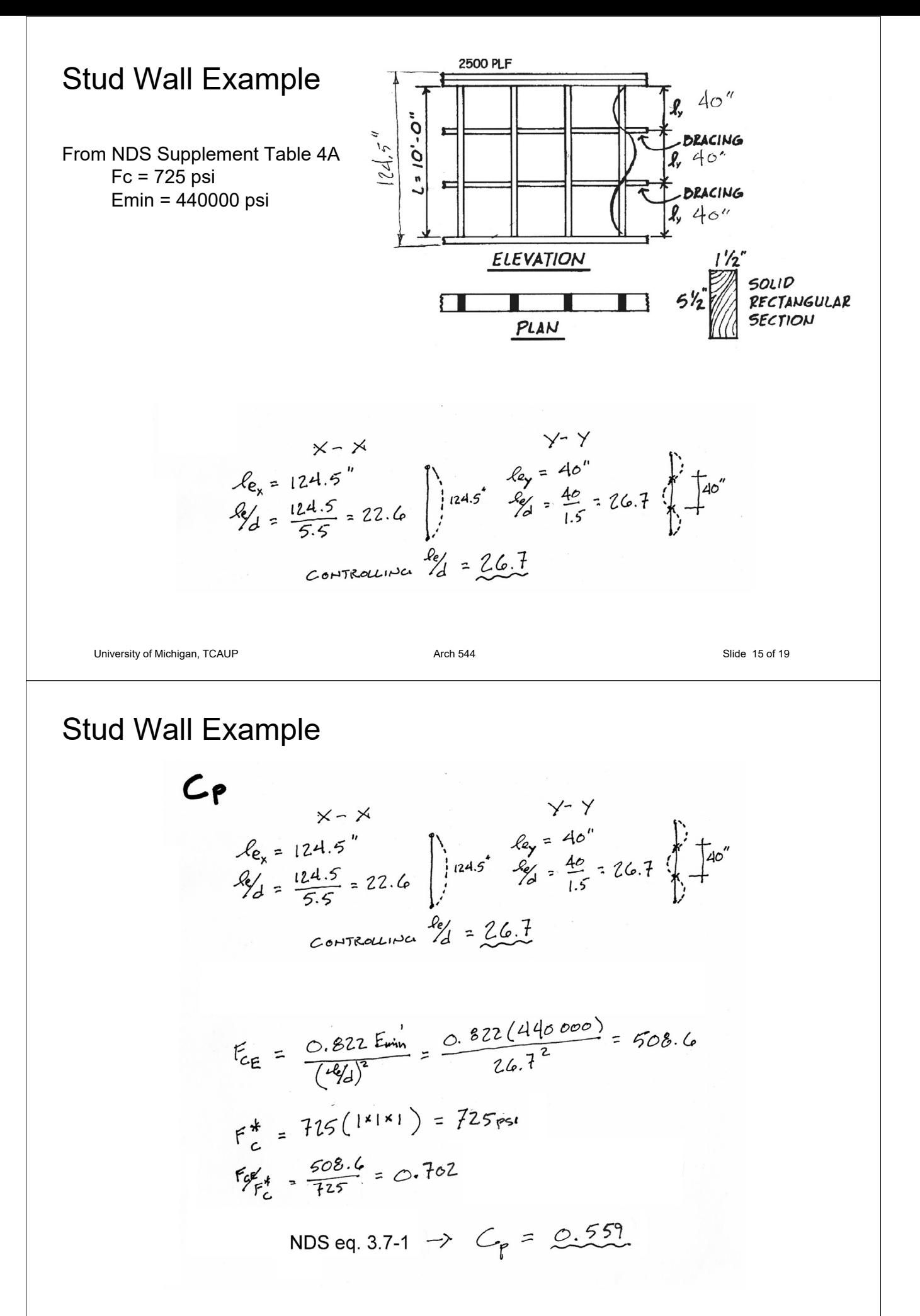

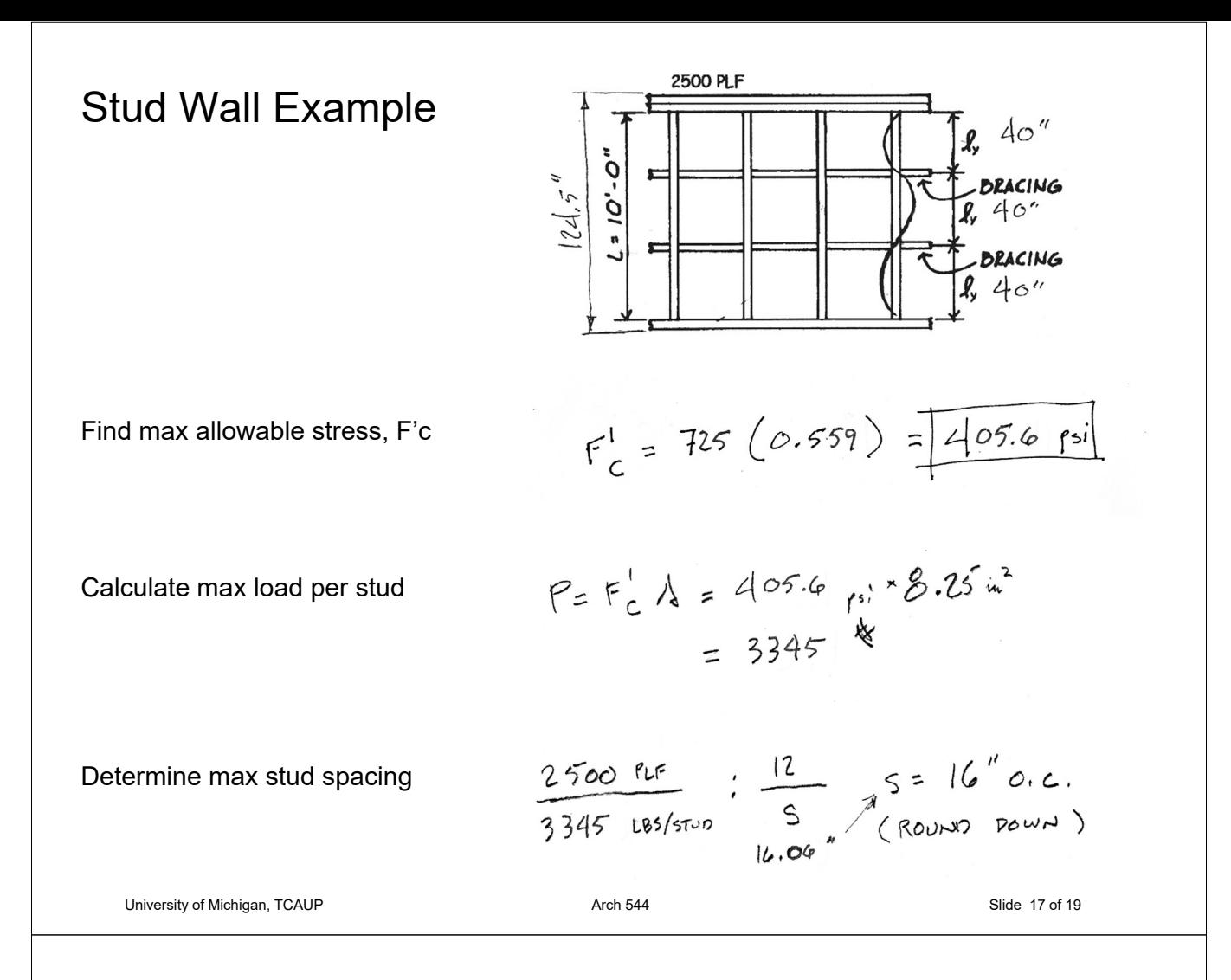

## Stud Wall Example

Check bearing on sill plate

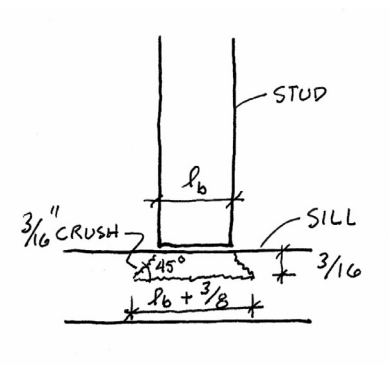

#### 3.10.4 Bearing Area Factor, C<sub>b</sub>

Reference compression design values perpendicular to grain, F<sub>c</sub>L, apply to bearings of any length at the ends of a member, and to all bearings 6" or more in length at any other location. For bearings less than 6" in length and not nearer than 3" to the end of a member, the reference compression design value perpendicular to grain,  $F_{c\perp}$ , shall be permitted to be multiplied by the following bearing area factor,  $C_b$ :

$$
C_b = \frac{\ell_b + 0.375}{\ell_b} \tag{3.10-2}
$$

where:

 $\ell_{\rm b}$  = bearing length measured parallel to grain, in.

Equation 3.10-2 gives the following bearing area factors,  $C_b$ , for the indicated bearing length on such small areas as plates and washers:

| <b>Table 3.10.4</b> |  |                 | Bearing Area Factors, C <sub>b</sub> |                               |  |    |            |
|---------------------|--|-----------------|--------------------------------------|-------------------------------|--|----|------------|
| $\ell_{\rm b}$      |  | $0.5" \quad 1"$ |                                      | $1.5" \quad 2" \quad 3"$      |  | 4" | 6" or more |
| C <sub>b</sub>      |  |                 |                                      | 1.75 1.38 1.25 1.19 1.13 1.10 |  |    | 1.00       |

For round bearing areas such as washers, the bearing length,  $\ell_{\rm b}$ , shall be equal to the diameter.

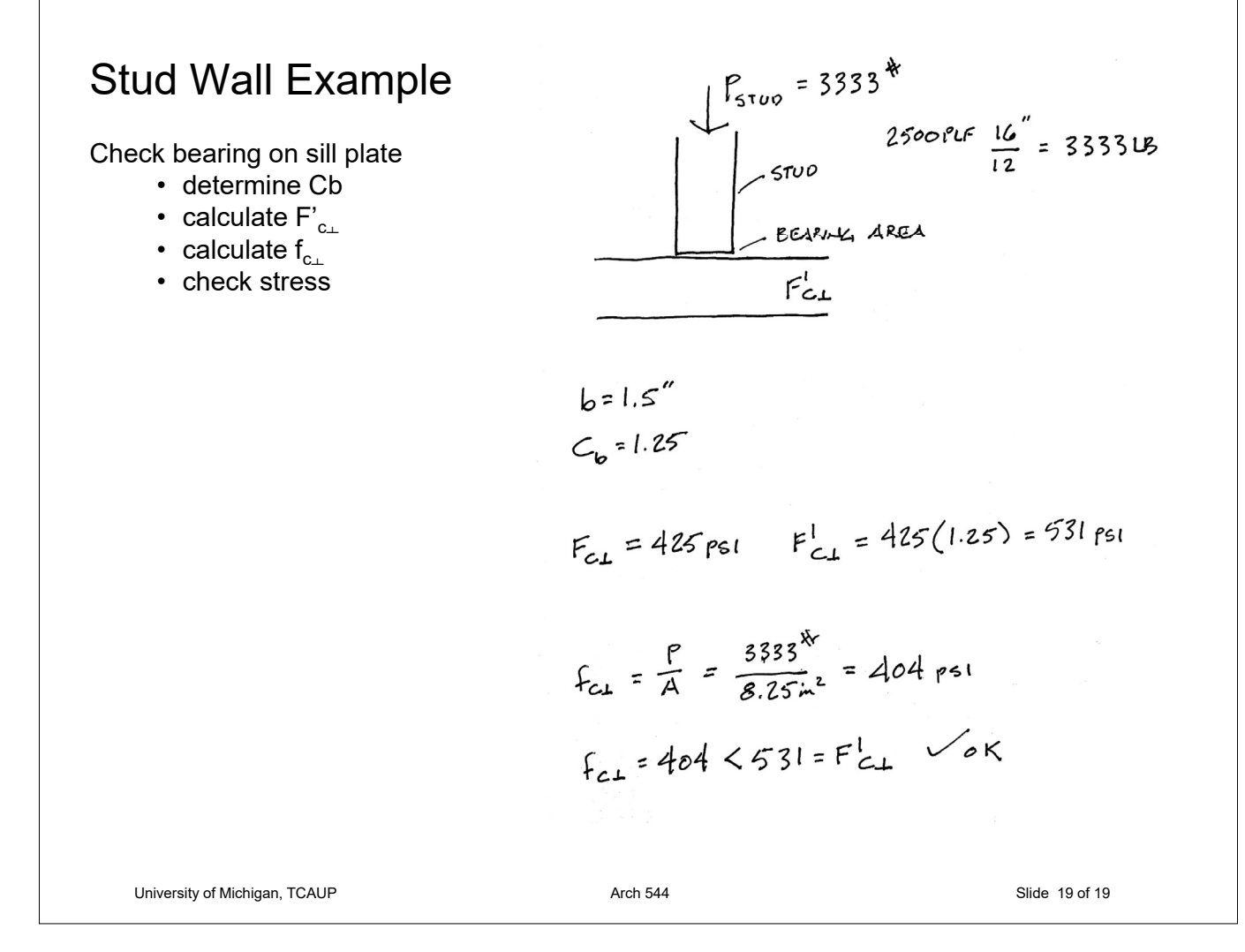